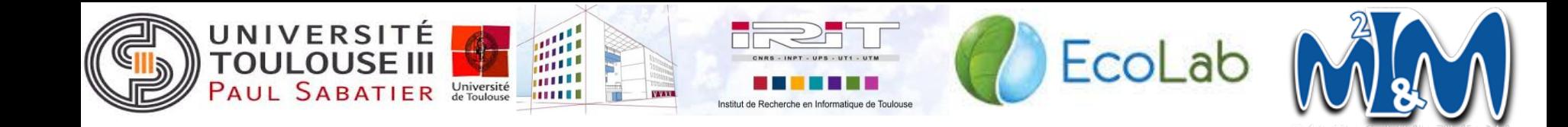

#### **Localisation de poisson dans une image : Spécifications**

**Clients :** Alain Crouzil, Bérengère Mathieu

**Présenté par :** Benjamin Nevers, Fateh Benmerzoug, Julie Chéoux, Marina Bertolino, Vincent Laborde 1

#### **Plan de la présentation**

- I. Introduction
- II. Cahier des charges
- III. Vue générale du système
- IV. Planning, tests et analyse de risques

#### I. **Introduction**

#### ● Contexte

- Laboratoire ECOLAB
- Authentification de poissons

#### • Présentation du sujet

- Localisation dans l'image du poisson pêché
- Pas d'objectif de résultat

#### I. **Introduction**

Le cas simple :

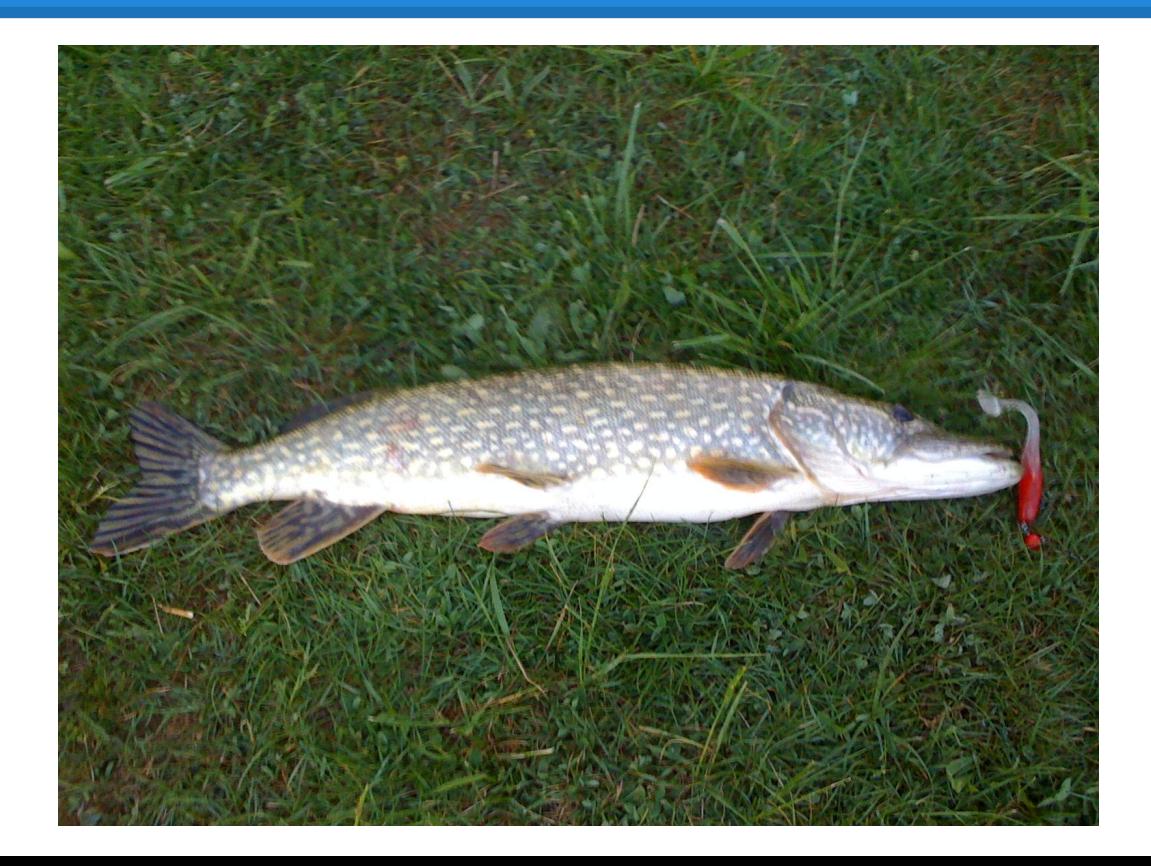

#### I. **Introduction**

Le cas compliqué :

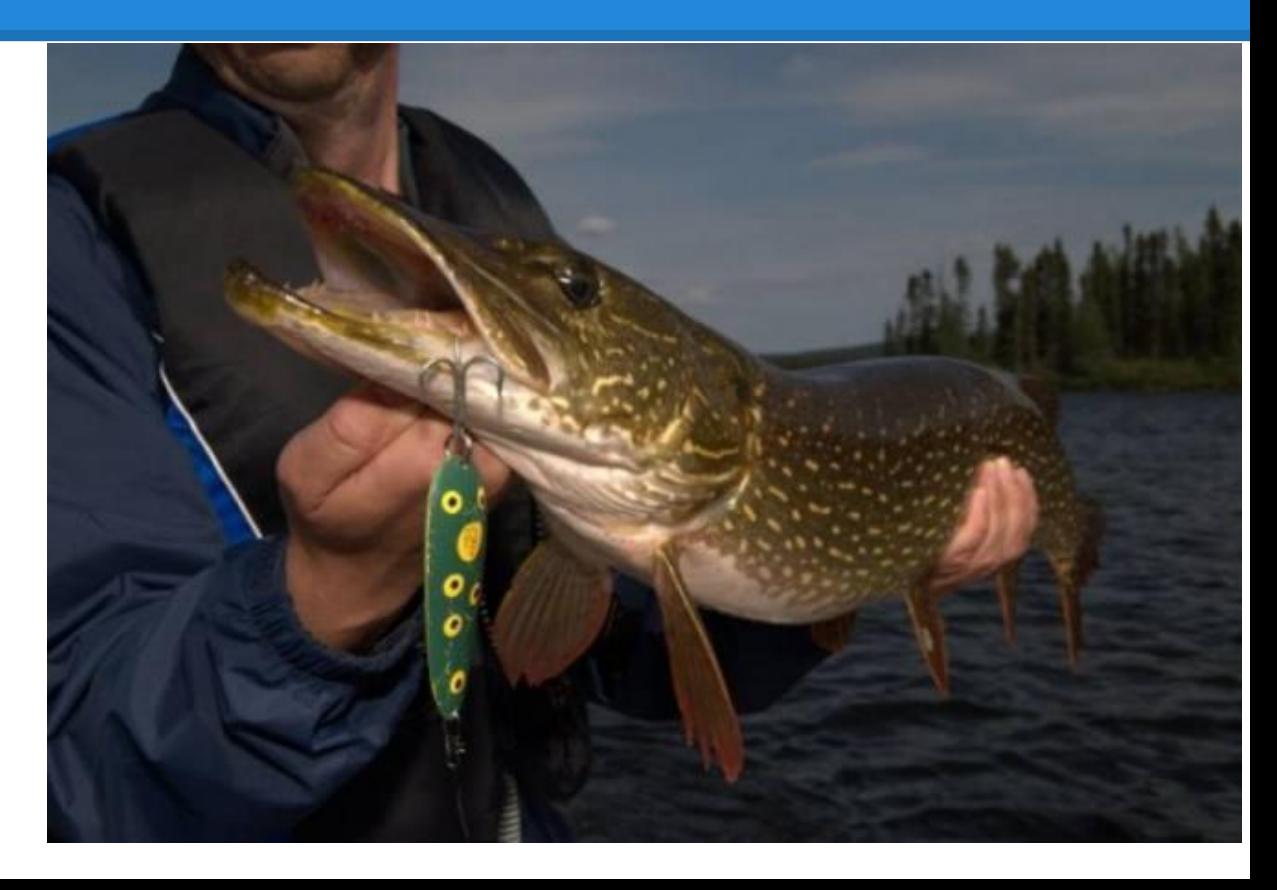

#### I. **Introduction : Pipeline**

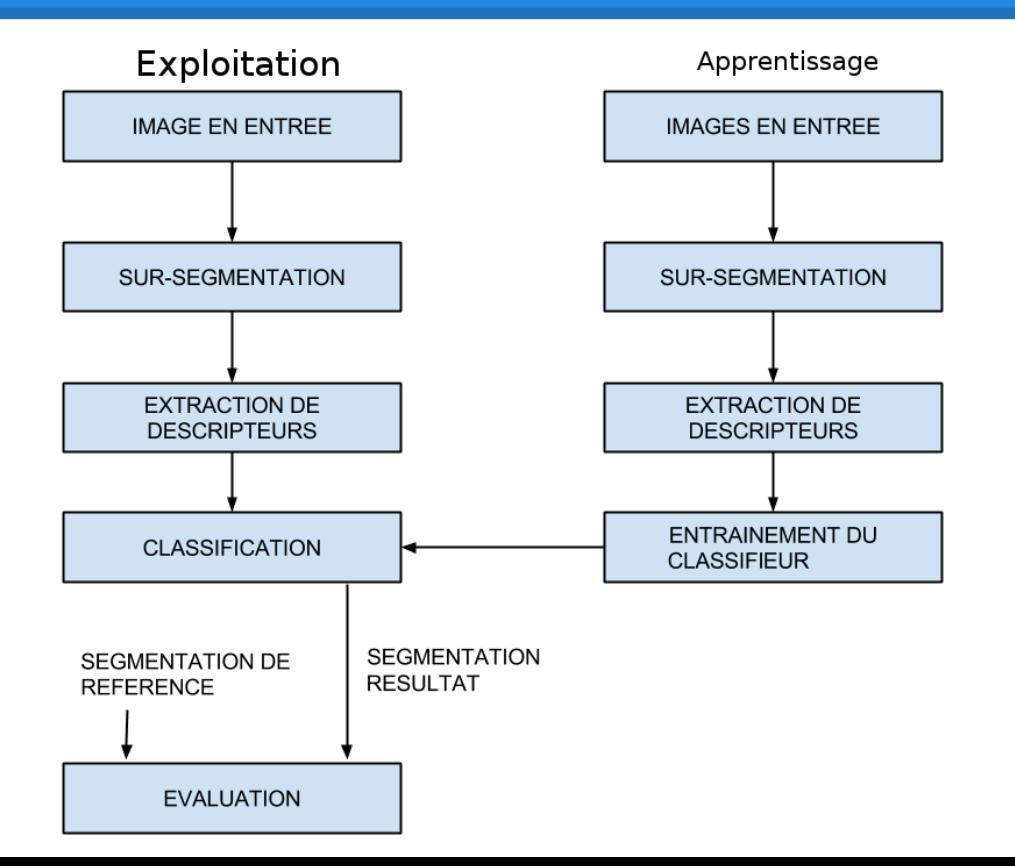

## II. **Cahier des charges**

- $\triangleright$  Description du projet
- $\triangleright$  Analyse fonctionnelle du projet
- $\triangleright$  Analyse fonctionnelle par version

## **II.1. Description du projet**

- $\rightarrow$  3 méthodes de sur-segmentation
- ➔ au moins 1 méthode d'extraction de descripteurs par la texture
- $\rightarrow$  2 méthodes de classification de superpixels
- ➔ entraînement des classifieurs en utilisant des données reçues au préalable
- ➔ comparaison du résultat à une segmentation de référence
- $\rightarrow$  interface graphique

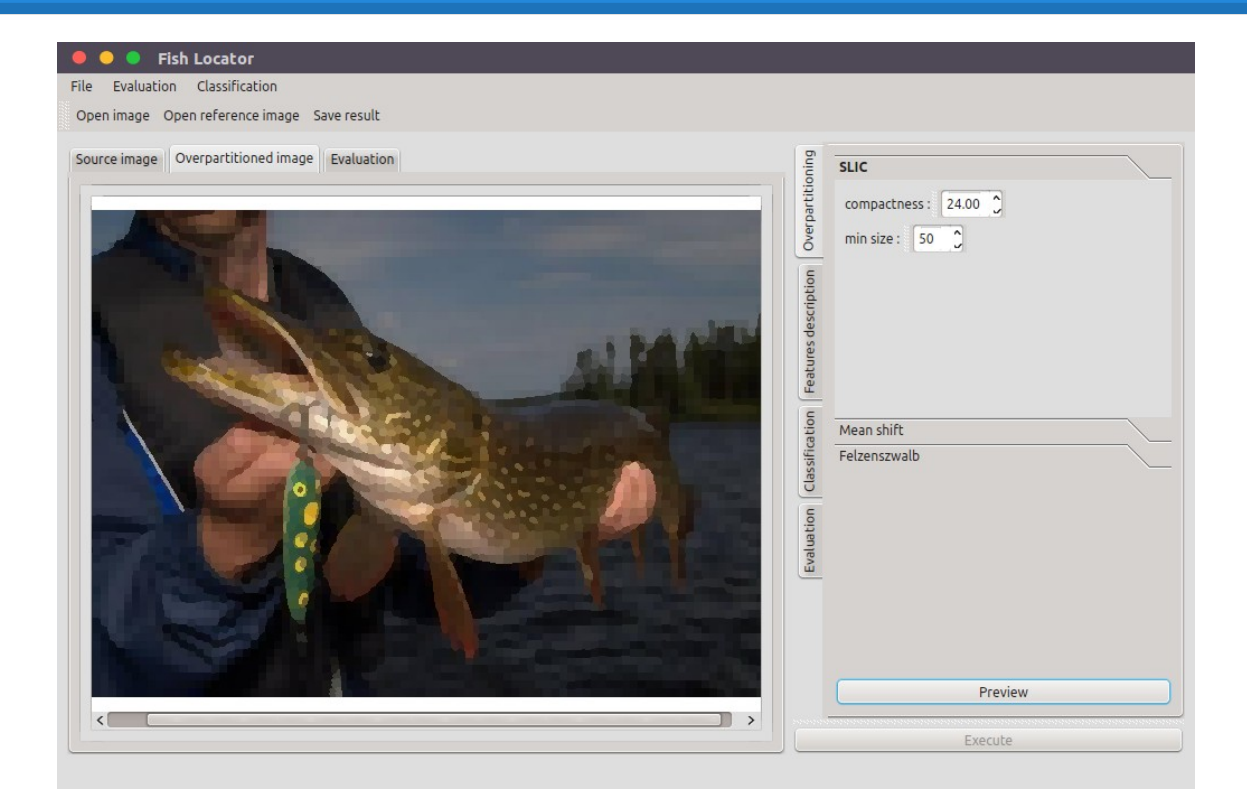

Exemple d'image source

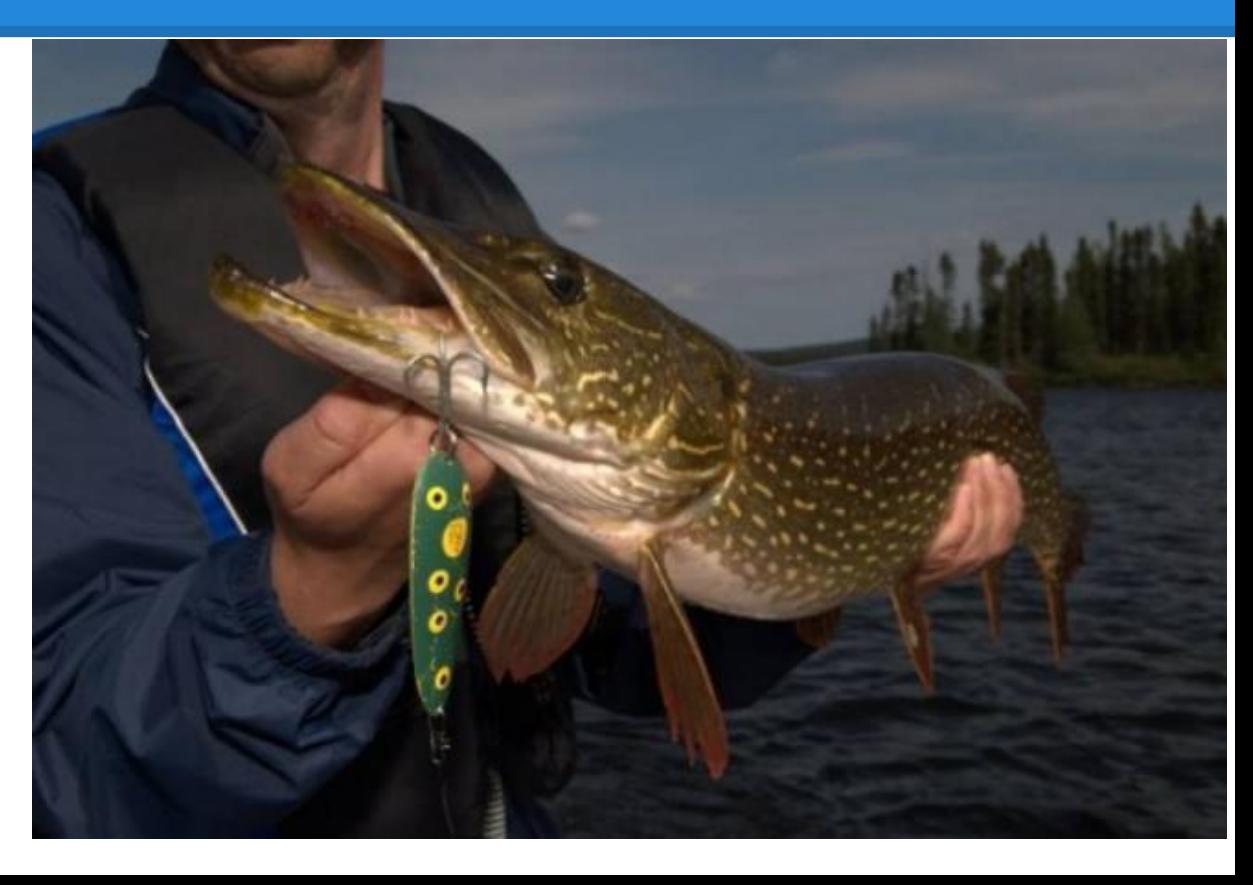

Une segmentation de référence, fournie par le client

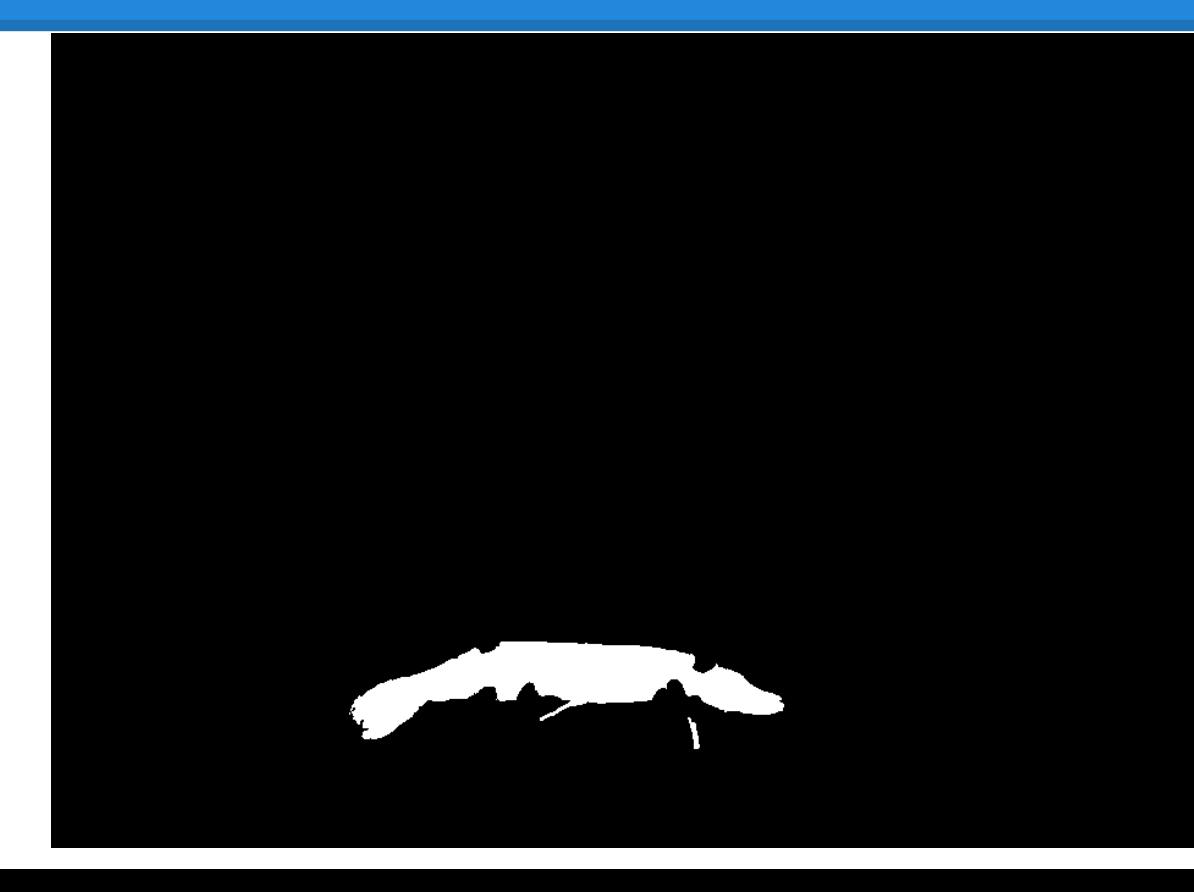

Une segmentation résultat de l'application

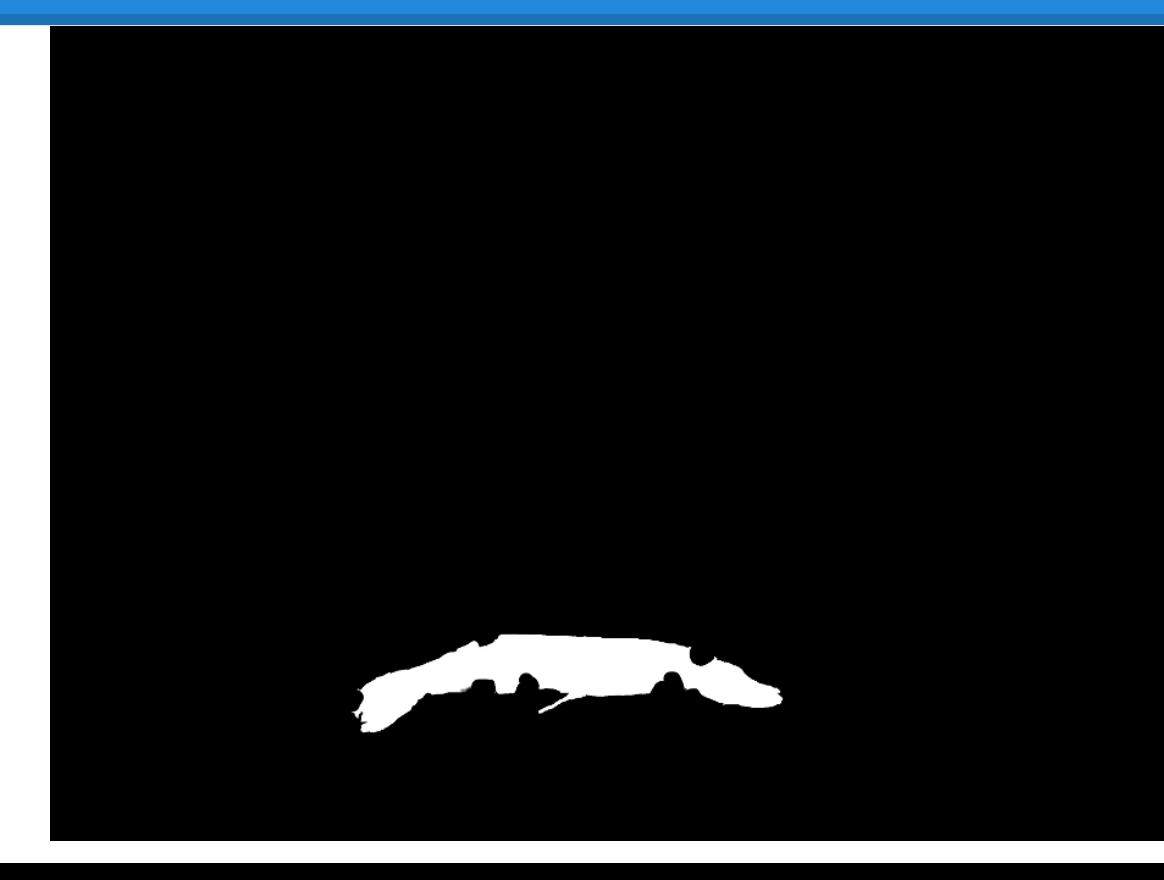

Pixels mal classés en rouge :

faux positifs, et faux négatifs

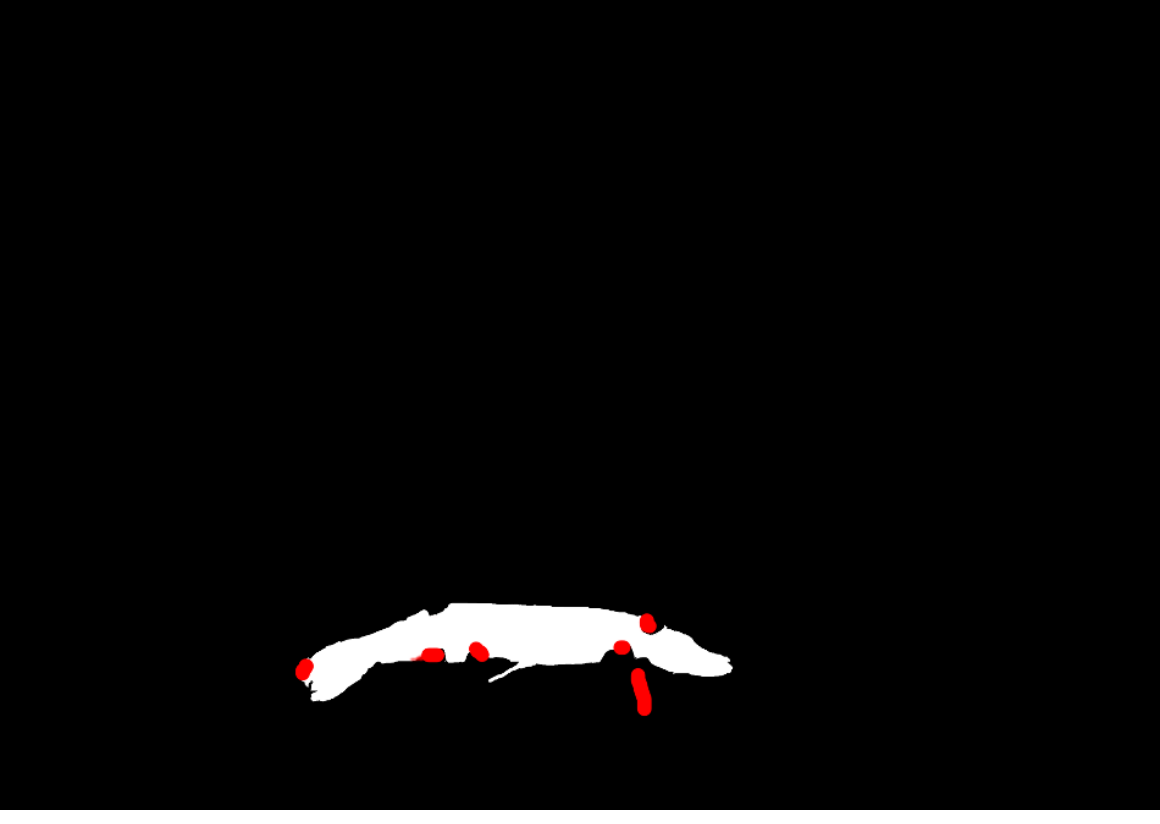

#### Système d'affichage par calques :

image source + segmentation + pixels mal classés

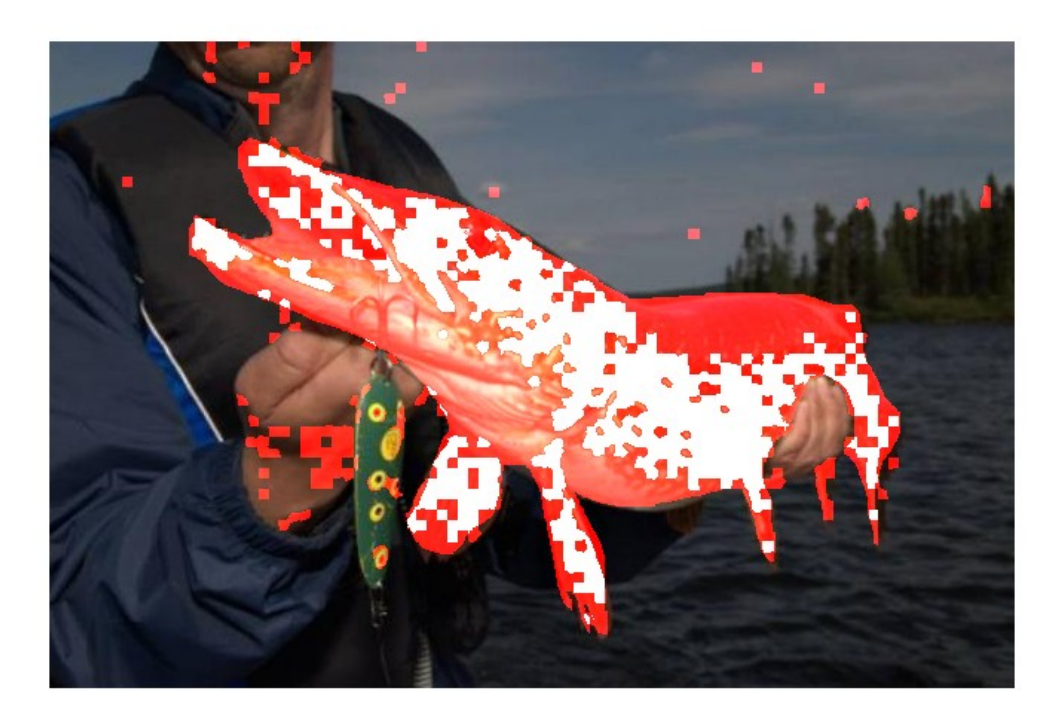

#### **II.3. Analyse fonctionnelle par version**

- Cycle itératif
- 5 versions dépendantes

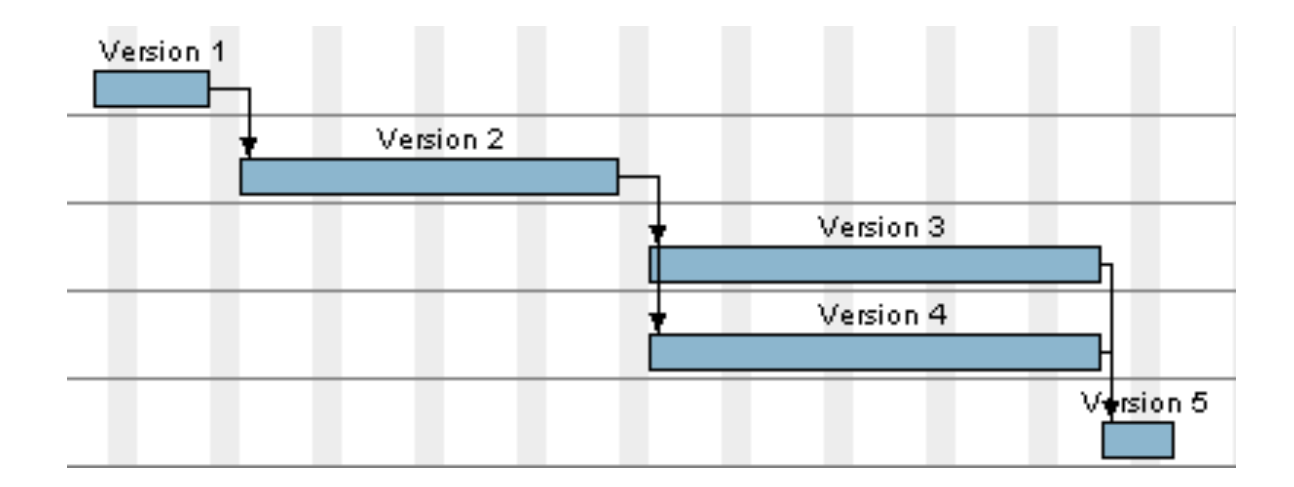

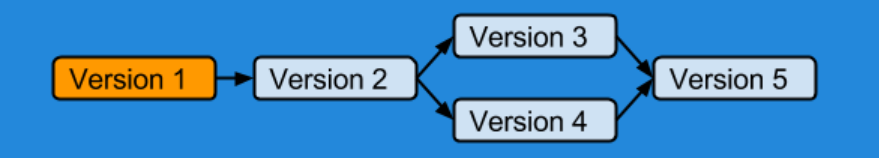

#### • Version 1

- Réaliser l'interface graphique
- Charger et afficher une image

#### ● Version 2

- Intégrer les différentes méthodes de sursegmentation
- Afficher les superpixels à l'aide de leur couleur moyenne

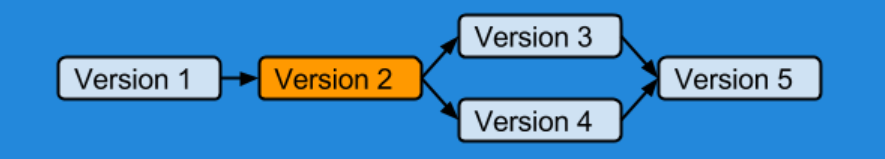

#### • Version 1

- Réaliser l'interface graphique
- Charger et afficher une image

#### • Version 2

- Intégrer les différentes méthodes de sursegmentation
- Afficher les superpixels à l'aide de leur couleur moyenne

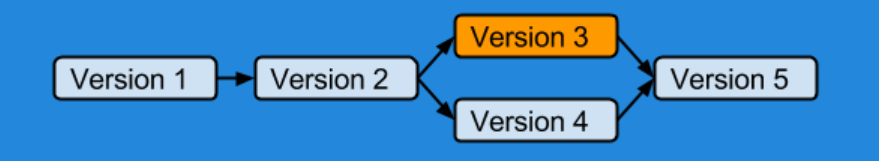

- Version 3
	- Intégrer les méthodes de classification supervisée et entraîner les classifieurs
	- Afficher le résultat : pixels du poisson en blanc, le reste en noir

- Version 4
	- Implémenter un descripteur de texture : LBP

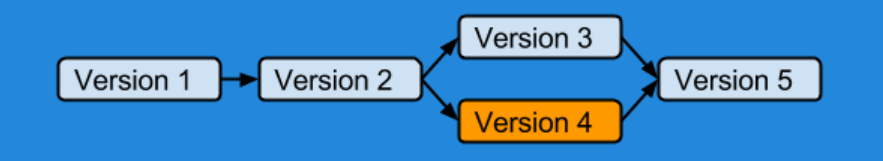

- Version 3
	- Intégrer les méthodes de classification supervisée et entraîner les classifieurs
	- Afficher le résultat : pixels du poisson en blanc, le reste en noir

- Version 4
	- Implémenter un descripteur de texture : LBP

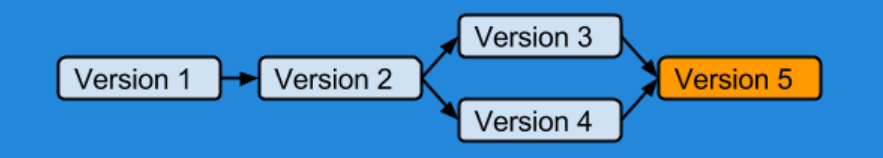

- Version 5
	- Charger la segmentation de référence fournie par l'utilisateur
	- Calculer le pourcentage de pixels corrects avec plusieurs méthodes d'évaluation

## III. **Vue générale du système**

- 1. interaction interface
- 2. affichage résultats
- 3. envoi image source
- 4. réception des superpixels
- 5. envoi des superpixels
- 6. réception des descripteurs
- 7. envoi des descripteurs
- 8. image segmentée
- 9. segmentations
- 10. pourcentage pixels bien classés

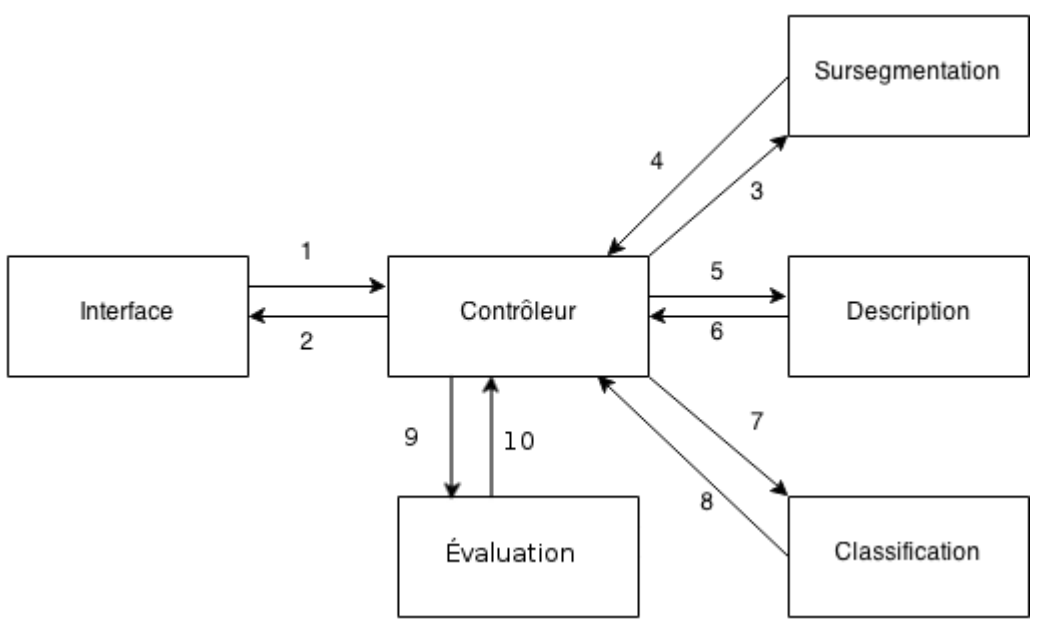

● 5 grandes étapes divisées en tâches

#### **Étape 1** : prise en main

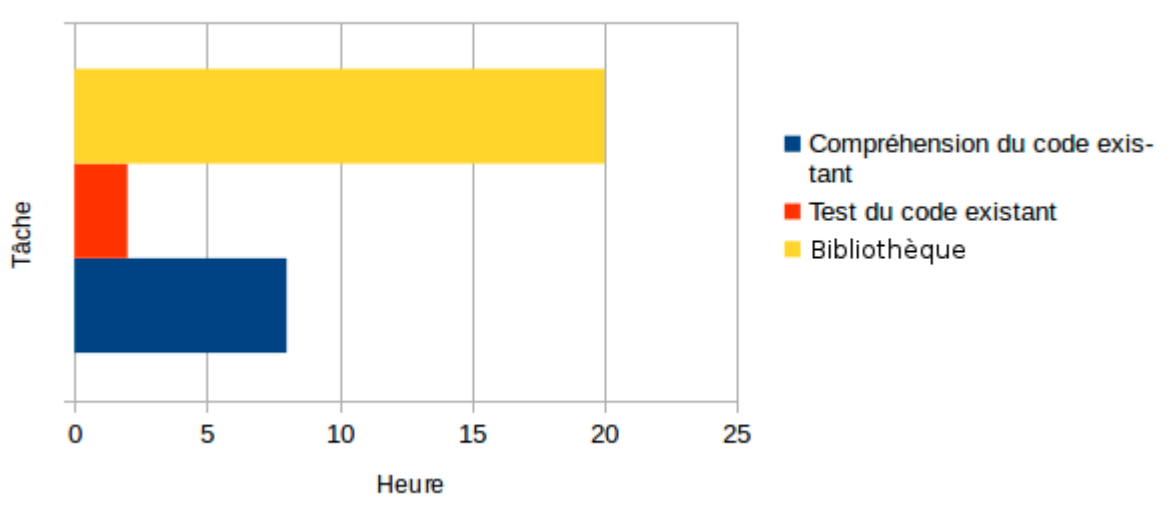

10/11/14 - 25/11/14

 $\sim$ 30 heures

#### $Étape 2 : Version 1 + site web$

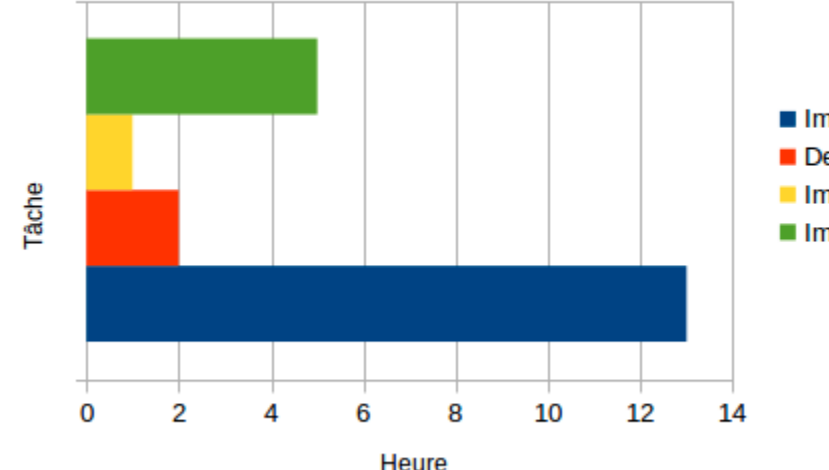

05/12/14 - 13/12/14

- Implémenter le site web
- Design du site Web
- Implémenter le bouton charger
- Implémenter l'interface

 $\sim$ 21 heures

#### Étape 3 : Version 2

15/12/14 - 01/01/15

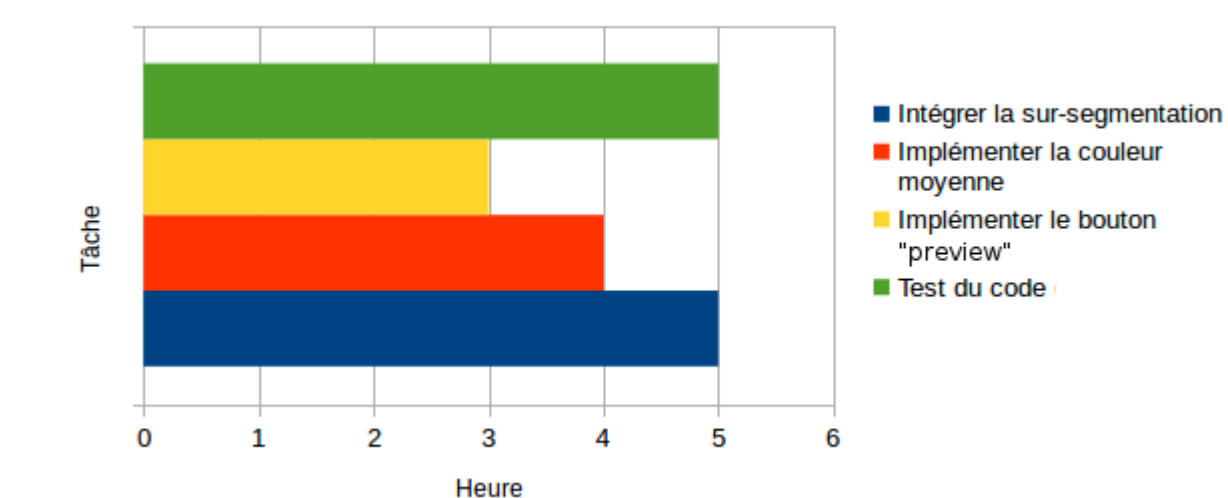

 $\bullet$  ~17 heures

#### **Étape 4 : Version 3** et version 4

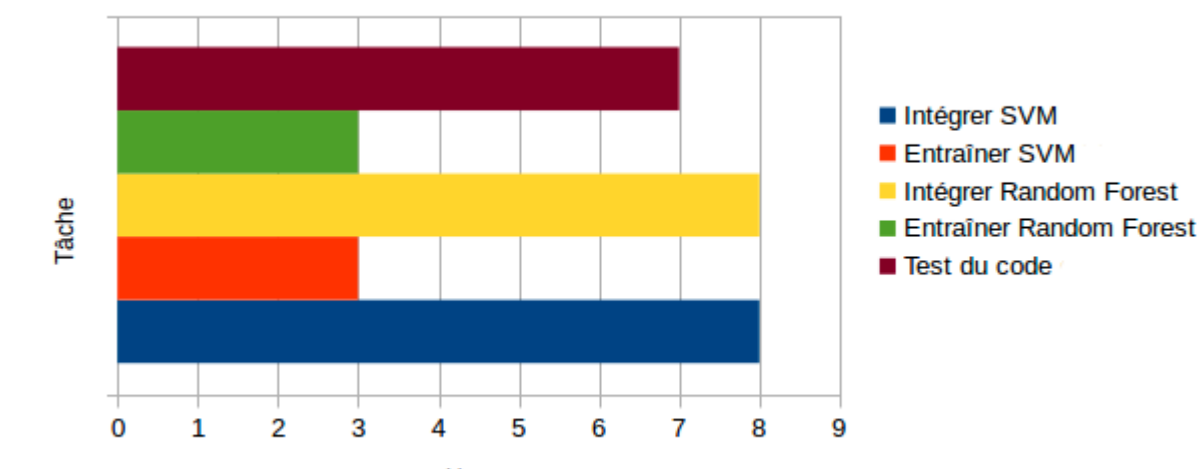

12/01/15 - 12/02/15

Heure

 $\sim$ 29 heures

#### **Étape 4 : Version 3 et version 4**

Implémenter LBP Entraîner Random Forest  $(LBP)$ Tâche Entraîner SVM (LBP) Test du code 0 5 10 15 20 25

**Heure** 

12/01/15 - 12/02/15

- $\bullet$  ~34 heures
- $\text{total} = -63 \text{ heures}$  26

#### **Étape 5** : Version 5

12/02/15 - 17/02/15

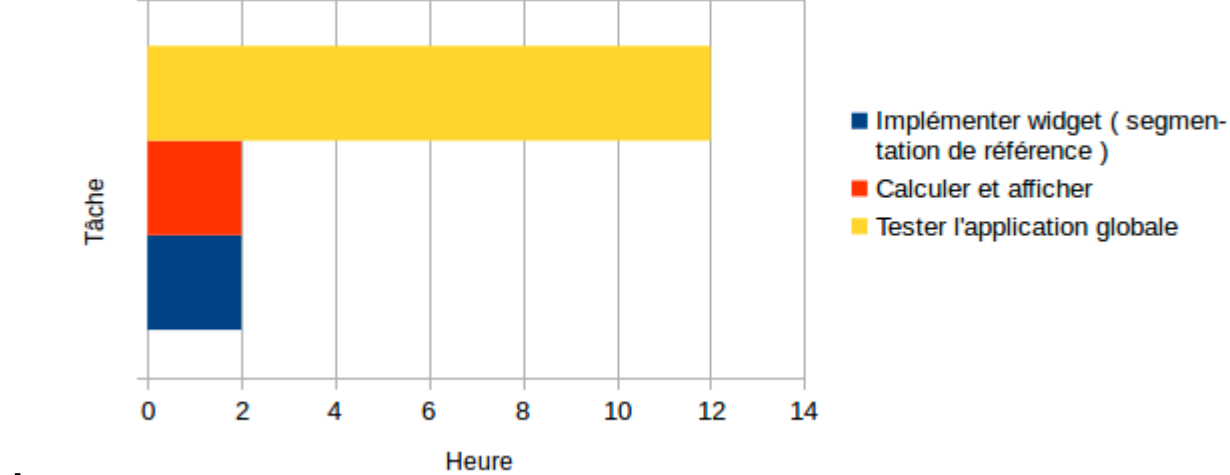

 $~16$  heures

#### **IV.2. Tests**

- Les superpixels (code déjà existant)
- Classifieur SVM avec les fichiers de LibSVM
- Méthode LBP implémentée avec celle d'OpenCV

 $\bullet$  Général → modification du paramétrage des méthodes et analyse des rendus

### **IV.3. Analyse de risques : faible**

● Une méthode de sur-segmentation ne fonctionne pas :

Impossibilité de sur-segmenter

Possibilité d'utiliser une des deux autres méthodes

- Ne pas avoir au moins une segmentation de référence à temps : Impossibilité d'évaluer nos résultats Nous ne pourrons que vérifier visuellement les résultats
- Manque de données pour entraîner les classifieurs :

Le programme renvoie des résultats mal classés Essayer de se procurer d'autres images (demande au client)

● Une bibliothèque ne fonctionne pas comme on l'espérait :

Difficulté de s'en servir

Ré-implémenter les parties concernées 29

#### **IV.3. Analyse de risques : moyen**

● Le seul membre affecté à une partie du projet est absent :

Impossibilité d'effectuer la tâche

Toujours mettre au moins deux membres par tâche

### **IV.3. Analyse de risques : élevé**

La structure de données des descripteurs n'est pas compatible avec un classifieur :

Impossibilité de classifier

Modifier les structures

La méthode de descripteurs par texture LBP n'est pas implémentée à temps :

Impossibilité d'utiliser cette méthode Bibliothèque openCV contient la méthode LBP

Mauvaise estimation des durées :

Manque de temps pour implémenter toutes les fonctionnalités Développer les fonctionnalités les plus cruciales d'abord

## **IV.3. Analyse de risques : élevé**

Les fonctionnalités les plus cruciales :

- une des méthodes de sur-segmentation fonctionne
- la méthode d'extraction de descripteurs fonctionne
- une des méthodes de classification fonctionne
- la phase d'apprentissage fonctionne
- une des méthodes d'évaluation fonctionne

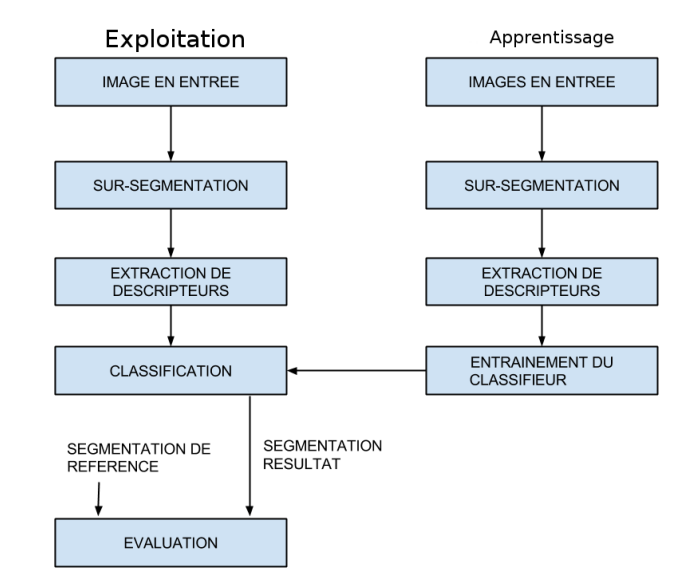

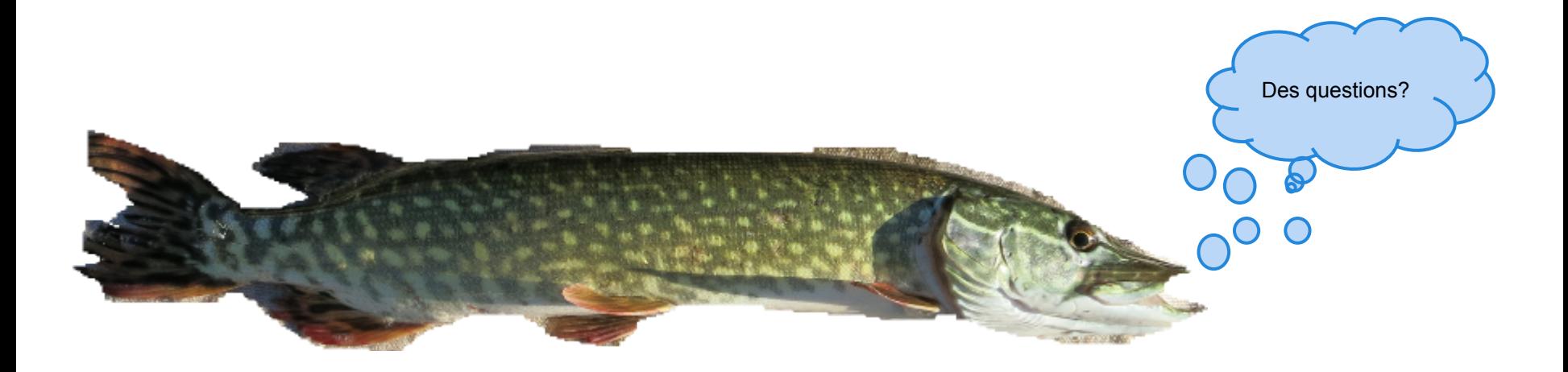